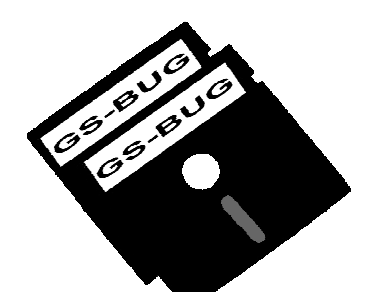

# THE BUG REPORT

## **A Publication of the Greater South Bay PC Users Group**

GS-BUG, Inc. http://gsbug.apcug.org Volume 12, Number 6

# **July 2007 INSIDE**

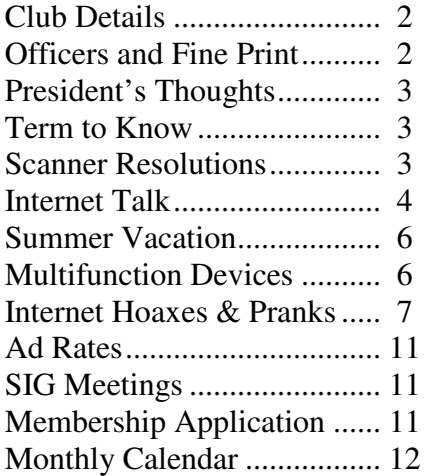

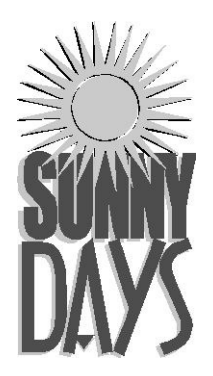

"If A is success in life, then A equals x plus y plus z.

Work is x; y is play; and z is keeping your mouth shut." - Albert Einstein

You, Too, Can Have HDTV July 2

Ivan Randall will talk about the practical aspects of non subscriber HDTV. This method allows anyone with good TV reception to receive HDTV signals transmitted from Mount Wilson without using cable or satellite. He is bringing equipment to demonstrate live broadcasts. Ivan will explain the value of having a TV tuner for our computers.

You may remember Ivan when he was associated with ADS and demonstrated their products. He now has his own company, Nibbin, and will show a number of products from various companies.

He is a long-time friend to user groups and has very favorable prices on the products he brings. Ivan is a salesman but I do not know at this time what he will be selling.

## **GSBUG DIGSIG**

Meetings for July and August are suspended as part of our traditional summer break.

We will resume our meetings on the first Tuesday in September with a monthly meeting scheduled for the first and third Tuesdays of each month thereafter with the exception of the Thanksgiving, Christmas and New Year holidays.

## **INTERNET SIG**

The next Internet SIG is July 26 from 7 to 9 PM at Gary Sexton's home: 3623 West 227 Street (a half block east of Hawthorne Blvd.). Our two hours will have a one-hour Internet related presentation followed by surfing, discussion and questions. July's subject will be the new "Internet 7" web surf engine. If you wondered what happened to your familiar commands, or what those new things are, come by and we will review as much as possible.

*(See Internet SIG on Page 6)* 

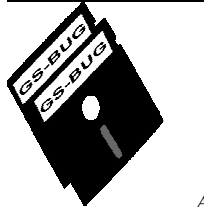

**Greater South Bay PC Users Group** 

*A member of Association of Personal Computer User Groups* 

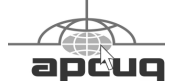

#### **MEMBERSHIP**

Membership is available for twelve months from the date of joining. Membership rates:

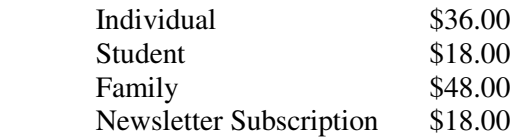

Checks payable to GS-BUG, Inc. Mail to: GS-BUG, Inc. — Membership 241 Via Los Miradores Redondo Beach, CA 90277-6761

#### **THE BUG REPORT**

A monthly publication of GS-BUG, Inc. Reproduction of any material herein by any means is expressly prohibited unless written permission is granted. Exception: Articles may be reprinted by other user groups in unaltered form if credit is given to the author and the original publication.

#### **SUBMISSIONS**

All submissions to the GS-BUG Report must be unformatted on PC disk or e-mail (no hardcopy). Limit formatting to bold or italicizing. We reserve the right to edit as necessary for space consideration. Art work submitted must be in a common graphics format (.jpg, .tif, etc.)

#### **DISCLAIMER**

All opinions herein are those of the individual authors only, and do not reflect the opinions of GS-BUG, Inc. The group does not intend to endorse, rate or otherwise officially comment on products available and readers are cautioned to rely on the opinions presented at their own risk.

Articles are compiled without verification of accuracy or application to a special task or computer. GS -BUG, Inc., its contributors and the editor do not assume any liability for damage arising out of the publication or non-publication of any advertisement, article, or any other item in this newsletter.

#### **GENERAL MEETING**

General meetings are held at 7:30 p.m. on the first Monday of the month at the Salvation Army Facility, 4223 Emerald Street (at the corner of Emerald and Earl Streets), Torrance.

#### **BOARD OF DIRECTORS**

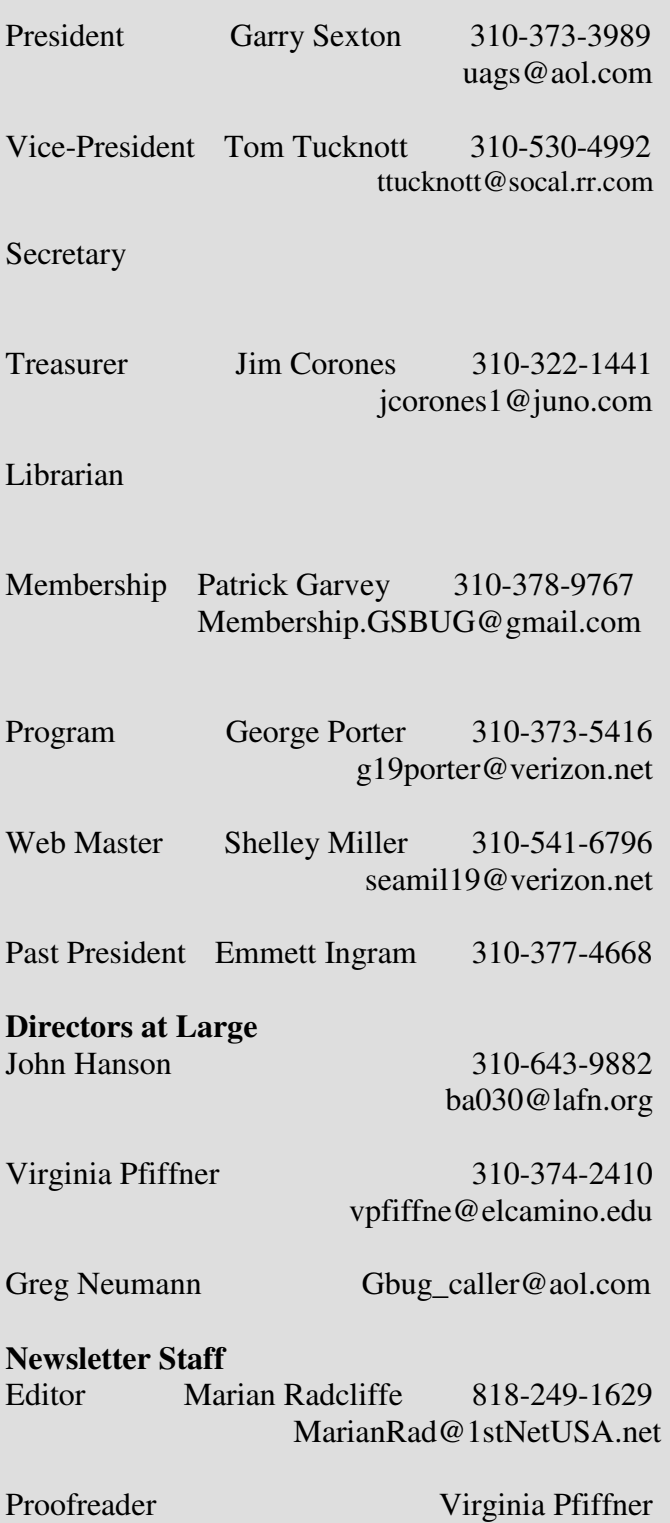

## President's Thoughts **By U. A. Garred Sexton**

I am invited to more meetings concerning technology than I can or want to attend, but last month INTEROP held a conference in Las Vegas which intrigued me. The brochures I received seemed to indicate that it would be very interesting and it was. The main theme was communication interconnection, wired and wireless. There were presentations on aspects of each method of communication covering problems and solutions. The central focus of the conference was narrow, but I found it to be much more relaxed and informative than CES. You could attend many presentations without shelling out any money. The layout of the exhibitors was subjectrelated. For example, security was located in one area and testing software was in another, which allowed for easier comparison of products.

The distinction between WiFi and WiMAX was new to me. WiFi uses an unlicensed frequency, meaning there are a lot of other operations using the same frequency. The only control by the FCC is the amount of power that can be transmitted. WiMAX is a licensed frequency that belongs to some company who paid for the license and controls its use. The power allowed is greater than WiFi and the number of users is controlled by the WiMAX

frequency owner. The central WiMAX transmitter power sets the limit of the receiving range in open areas, but this means the receiving station must also have increased power to respond. Building walls block the reception; therefore, how to work inside a building is a problem with several solutions being tried such as repeaters to WiMAX within the building.

At our May board meeting the idea came up about having an informal question and answer session before the General Meeting starts at the Salvation Army for any member who wants to attend. This Q and A session would take place from 7:00 to 7:20 p.m. while the room is being set up and would not involve all of the attendees at the General Meeting, only those interested in participating.

What do you think? Give your ideas about this to any of our Board Members.

U.A. Garred Sexton

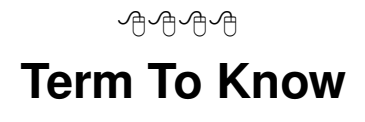

#### **"single step"**

To execute a program one step at a time. Usually used to find the flaw or error that is causing a program to run improperly.

## Tips From **Smart Computing**

## **Scanner Resolutions**

Most scanners let you scan at different resolutions.

Image resolution is measured in dpi (dots per inch), which is sometimes referred to as ppi (pixels per inch). As dpi/ppi increases, so do image quality and file sizes.

How you plan to use the scanned image dictates the dpi/ppi level to use. Ideally, you can use the following guidelines for dpi/ppi settings.

- Image for email or CRT (cathode-ray tube) display: 75dpi/ppi
- Image for on-screen LCD display: 200dpi/ppi
- Text documents and mediumquality images for printing: 300dpi/ppi
- High-quality images for printing: 600dpi/ppi
- High-quality images for enlarging: 1,200dpi/ppi (may require 100MB or more of drive space).

If your computer is running out of memory or hard drive space, however, try a lower setting.

## Internet Talk

This is the 93<sup>rd</sup> "Internet Talk" article for *The Bug Report*, a publication of the Greater South Bay PC Users Group (GSBUG). Liz and I hope that you can find some time for your computer so that it is part of the fun that you are having during the summer season.

#### **DEALING WITH UNEXPECTED POP-UPS**

Careful, informed handling of unwanted pop-ups will prevent many of the malware-based disasters that happen to computers. You are surfing / browsing through the World Wide Web of the Internet and the following box pops up:

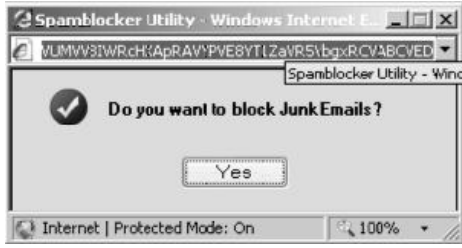

Resist the urge to click anywhere on this box.

Do not attempt to move or minimize this box.

Anything you do to it might be booby trapped with something bad for your computer. Instead, go to the 'Task buttons' on the *Windows* 'Task Bar.' (The Windows task bar is the gray bar with the 'Start' button on one end and the 'System Tray' or 'Notification Area' on the other end.)

Locate the 'Task button' that corresponds to the unwanted pop-up box:

Use the RIGHT mouse button to ton.'

A 'Utility Menu' will pop up. Click on 'Close.'

The unwanted pop-up will probably close. If it closes, ignore the rest of the steps of this procedure.

If it does not close, press <Ctrl> on your keyboard and leave it down. Then press <Alt> and leave it down. Then press <Delete> and leave it and all three keys down for one second.

Click on the 'Application' that corresponds to the unwanted pop -up box. Click on the 'End Task' button. Close the 'Windows Task Manager' box.

## By Frank Chao Member, GS-BUG

#### **KARAOKE PLAYER OF THE MONTH: WEB-BASED KARAOKE**

perform a click on this 'Task but-Last month, we reviewed *GoSing* and demonstrated it's many unique features. This month, we recommend that you try Webbased karaoke. Web-based karaoke consists of Web pages/sites out on the Internet that have a karaoke player and song files inside them. The advantage of Web -based karaoke is that it is the easier version of karaoke for you to use: there is no software for you to download and install into your computer AND you do not have to locate and download \*.kar and \*.midi files for the songs that you wish to play. The downside of Web-based karaoke is that your selection of songs is very limited.

*(See Internet Talk, page 5)* 

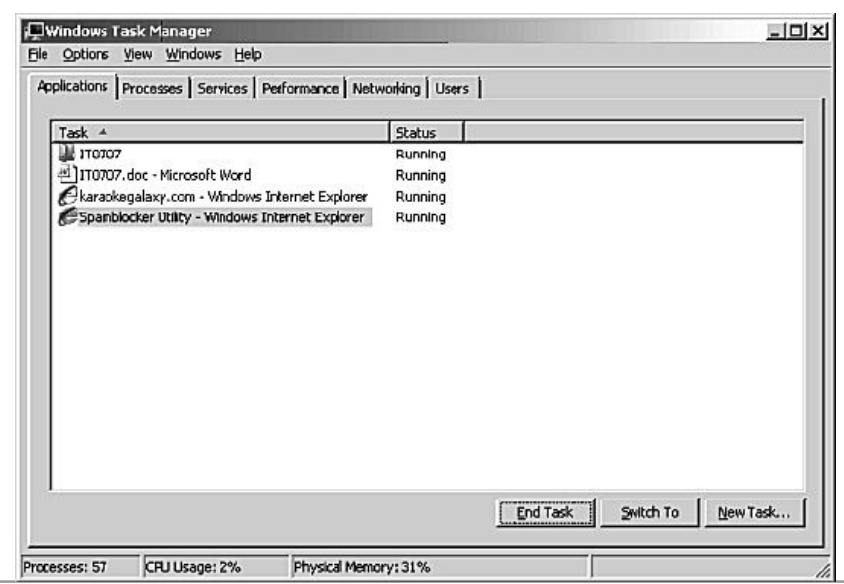

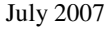

four o' clock rock.

Five, six, seven o' clock, eight o' clock rock.

Karaoke Complete System<br>Professional Complete System<br>10,400 songs & free-shipping

 $-0.02$ 

Free Earaoke Software<br>The Only 100% Free Karaoke Soft<br>Online, Get Your free Download No

aracke Boogie | Holiday Gift Shoppine at Gifts.com | Songsnot working? Try here

Sales Ree

Sing Mall halley rock around the clock

: Sing N : Queen - another one bites the dust

Sing # | dol billy - white wedding

: Sing If : police - can't stand loosing

: Sing If : u2 - with orwithout you

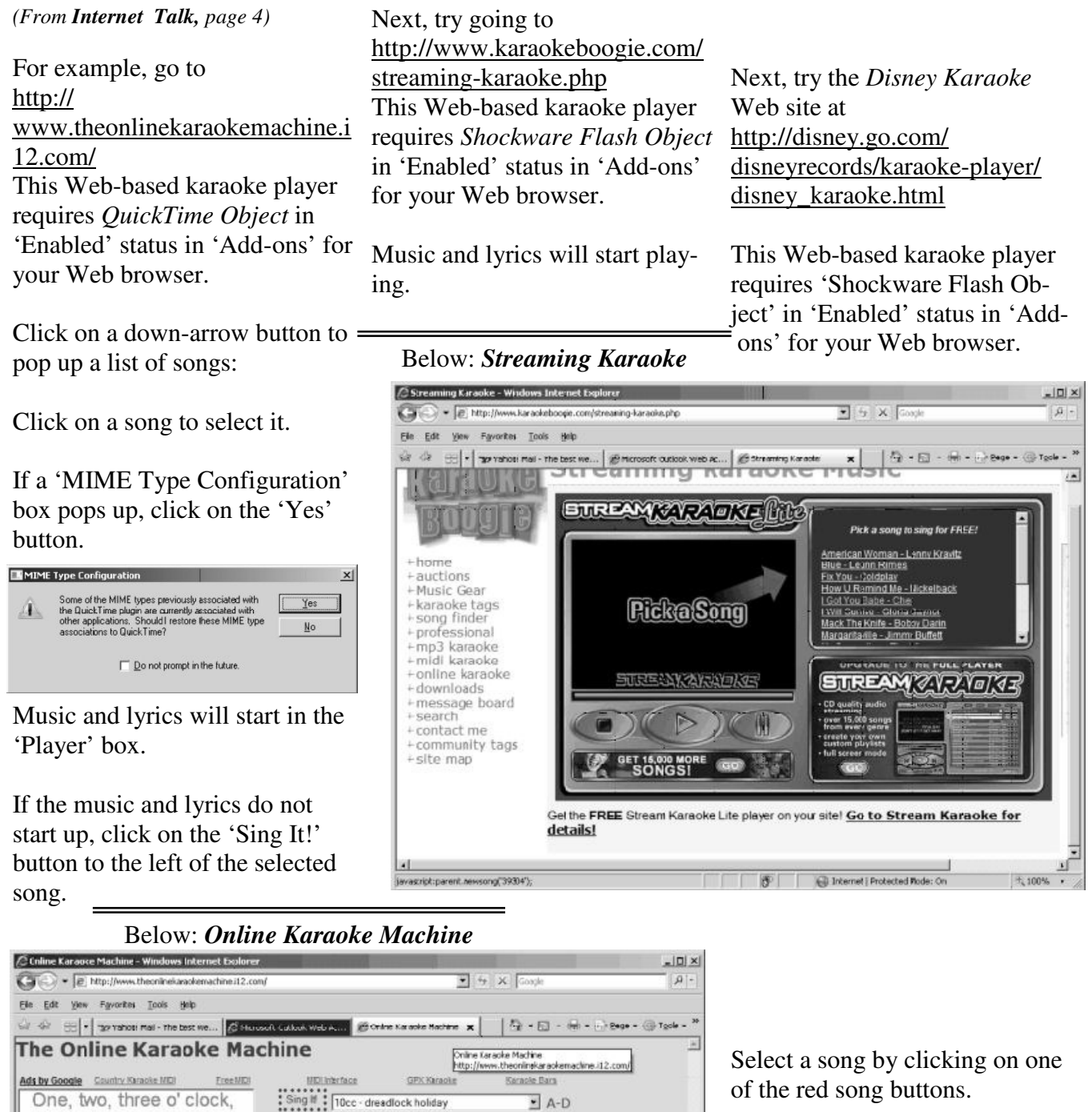

 $H - 3$ 

 $\overline{1}$  1 - L

 $T-QE$ 

 $\overline{y}$  U - Z

Adsby Google

×.

 $\pm 100\%$  .

The karaoke songs are in alphabetical order by artist name

and the set of the set of the set of the set of the set of the set of the set of the set of the set of the set of the set of the set of the set of the set of the set of the set of the set of the set of the set of the set o

Karaoke<br>Find Everything Karaoke. Make Your Own<br>Karaoke

 $\blacksquare$  M - P

Music and lyrics will start playing.

—Illustration on next page—

*(See Inernet Talk, page 6)* 

#### *(Internet Talk from page 5)*

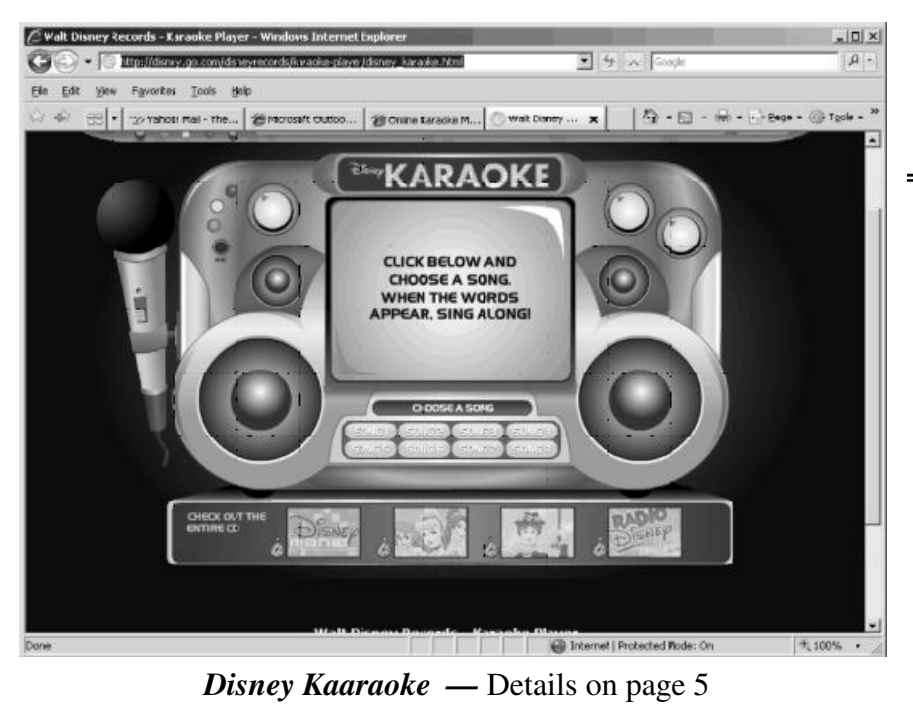

#### **Ways to Contact Me:**

If you have any questions or problems, I can be contacted by the following methods:

- 1. Send me e-mail at: fchao2@yahoo.com
- 2. Leave me a voice message at (310)768-3896.
- 3. Send "snail" United States

Postal Service (USPS) mail to Frank Chao 4001 Inglewood Ave., Ste. 101 PMB 305 Redondo Beach, CA 90278

Or sell your computer and take up golf instead !!

Why does someone believe you when you say there are four billion stars, but check when you say the paint is wet?

*(Internet SIG from page 1)* 

Our last meeting covered the MSN portal and we were able to have a good look at it. It was a lot of fun with the "Map Feature." We visited many exotic places. One was Carl Warner's house in Hilo, Hawaii with some directions from Virginia Pfiffner, who visited Carl last year (in person). Virginia also assisted us visiting Egypt and the Aswan Dam. Patrick Garvey acted as tour guide for our visit to Rome, where we went to the Vatican and also the Trevi Fountain. The new versions of the mapping programs are fascinating.

Tom Tucknott SIG leader 310-530-4992

> Why do banks charge a fee on "insufficient funds" when they know there is not enough?

## Tips From **Smart Computing**

### **Summer Vacation**

Summer vacations are meant for relaxing, so don't saddle yourself with so much equipment that you spend half the time worrying about where everything is and end up with a dent in your shoulder from hauling it all around.

Let's say you're a photography buff, and you have all sorts of expensive filters and lenses for that new digital SLR. Before hauling a heavy camera bag to every museum, ball park, or point of interest, think realistically about what you'll have the chance to photograph, pack accordingly, and just have fun.

### **Multifunction Devices**

MFDs (multifunction devices) are complicated devices with complex device drivers. If one component "suddenly" stops working, a likely culprit is a device driver. Visit the manufacturer's Web site to download the latest drivers. Or, you may have recently installed another piece of hardware or software that conflicts with that particular component. Uninstall the new application to see if that fixes the problem.

#### *Article*

## **Top 25 Web Hoxes and Pranks** By Steve Bass

Obtained from APCUG with the author's permission for publication by APCUG member groups.

**These online spoofs and shams have made the rounds on Web sites and through e-mail. Perhaps you even believed one or two of them yourself.**

Though some of these deceptions originated years ago, the originals—and dozens of variants continue to make the rounds. If you keep a patient vigil over your e-mail, you too may eventually spot a message urging you to FORWARD THIS TO EVERY-ONE YOU KNOW!!! And if you haven't had enough when you finish reading this article, take a hoax test at the Museum of Hoaxes, and then hop over to Snopes, the premier mythdispelling site for coverage of zillions of other falsifications.

#### **HOAXES 1 THROUGH 10**

From the supposed last photo taken at the top of the World Trade Center to the endlessly revised request for assistance from a Nigerian functionary, here are our top ten Web and e-mail hoaxes.

#### **1. The Accidental Tourist (2001)**

Quite possibly the most famous hoax picture ever, this gruesome idea of a joke traveled around the

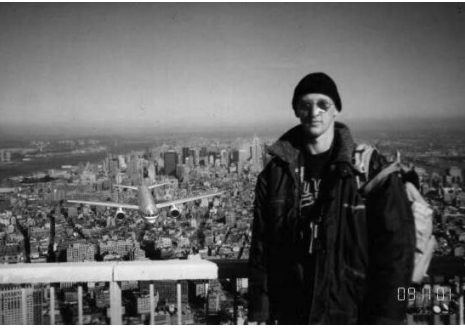

Image courtesy of Snopes.com

Web and made a grand tour of e-mail inboxes everywhere soon after the tragedy of September 11. It depicts a tourist standing on the observation deck of one of the World Trade Center towers, unknowingly posing for a picture as an American Airlines plane approaches in the background.

At first glance it appears to be real, but if you examine certain details, you'll see that it's a craftily modified image. For starters, the plane that struck the WTC was a wide-body Boeing 767; the one in the picture is a smaller 757. The approach of the plane in the picture is from the north, yet the building it would have hit the North tower—didn't have an outdoor observation deck. Furthermore, the South tower's outdoor deck didn't open until 9:30 a.m. on weekdays, more than half an hour after the first plane struck the WTC. The picture is a hoax, through and through—and not a particularly amusing one, under the circumstances.

PC World Columnist and Author

#### **2. Sick Kid Needs Your Help (1989)**

This gem had its roots in reality. It all began in 1989, when nineyear-old cancer patient Craig Shergold thought of a way to achieve his dream of getting into the *Guinness Book of World Records*. Craig asked people to send greeting cards, and boy, did they. By 1991, 33 million greeting cards had been sent, far surpassing the prior record. Ironically, however, the *Guinness World Records* site doesn't contain any mention of Craig Sherwood or a "most greeting cards received" record, presumably because the fine folks at the site don't want to encourage anyone to try to break his mark. (Astonishingly, Guinness doesn't have an entry for world's stoutest person, either, but it does honor the "World's Largest Tankard of Beer.")

Fortunately, doctors succeeded in removing the tumor, and Craig is now a healthy adult, but his appeal for cards has turned into the

*(See Hoaxes on page 8)*

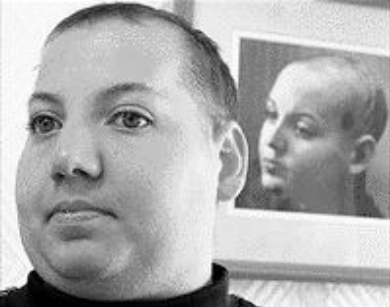

Image courtesy of Snopes.com

#### *(From Hoaxes, page 7)*

hoax that won't die. Variations on the theme include a sick girl dying of cancer, and a little boy with leukemia whose dying wish is to start an eternal chain letter. A recent iteration tells a tragic tale of a girl who supposedly was horribly burned in a fire at Wal-Mart, and then claims that AOL will pay all of her medical bills if only if you forward this e-mail to EVERYONE YOU KNOW!!! Okay, enough already.

#### **3. Bill Gates Money Giveaway (1997)**

No, it's true. I thought it was a scam, but it happened to a buddy of mine. It seems that Microsoft is testing some new program for tracing e-mail, and the company needs volunteers to help try the thing out. He forwarded me an email that he received from Microsoft—and get this, from Bill Gates himself! Two weeks later, as a reward for participating, my pal received a check for thousands of dollars! Sure he did. Another version of this hoax claims that AOL's tracking service is offering a cash reward. Tell you what—when you get your check, send me 10 percent as a finder's fee, okay?

#### **4. Five-Cent E-Mail Tax (1999)**

"Dear Internet Subscriber," the email starts. "The Government of the United States is quietly pushing through legislation that will affect your use of the Internet." It goes on to reveal that "Bill 602P" will authorize the U.S. Postal Service to assess a charge of five cents for every e-mail

sent. Not a bad way to cut down on the number of dopey e-mail chain letters and lame jokes people let loose on the world. But credulous curse averters and connoisseurs of boffo laffs can relax: This e-mail alert, which popped up in 1999 and comes back for a visit every year or so, just isn't true. Still, it sounded plausible enough to fool Hillary Clinton during a 2000 debate when she was running for the Senate.

#### **5. Nigerian 419 E-Mail Scam (2000)**

"DEAR SIR," the e-mail starts. "FIRSTLY I MUST FIRST SO-LICIT YOUR CONFIDENCE IN THIS TRANSACTION; LET ME START BY INTRODUC-ING MYSELF PROPERLY..." I'm sure you've received one of these—a confidential, urgent email message promising you a reward of mucho dinero for helping this person convey money abroad. All you need do in return is entrust your name and bank account number to the government bureaucrat (or his uncle, aunt, or cousin, the ostensible "credit officer with the union bank of Nigeria plc (uba) Benin branch") who needs your help.

It's the Nigerian con, also known as an Advanced Fee Fraud or 419 scam (so called because of the section number of the Nigerian criminal code that applies to it). Ancestors of these scams appeared in the 1980s, when the media of choice were letters or faxes--and they're still wildly successful at snagging people. In fact, Oprah recently featured a victim of the Nigerian scam on her show. And if you think that

smart, educated folks couldn't possibly fall for it, you'll be surprised when you read 'The Perfect Mark,' a *New Yorker* magazine article profiling a Massachusetts psychotherapist who was duped—and lost a fortune.

To see how the hoax works, visit Scamorama, a fascinating site that features a progression of email messages stringing along 419 scammers, sometimes for months at a time. Finally, check out the 3rd Annual Nigerian E-Mail Conference, an absolutely perfect spoof.

#### **6. It's Kidney Harvesting Time (1996)**

The subject line is laden with exclamation points: "Travelers Beware!!!" If that's not enough to get your attention, the chilling story certainly will. The message warns that an organ-harvesting crime ring is drugging tourists in New Orleans and Las Vegas, snatching their "extra" kidneys, selling the organs to non-Hippocratic hospitals, and leaving the victims to wake up in a bathtub full of ice and find a brief note that explains the situation and conveniently identifies the phone number of the nearest emergency room. Hey, maybe they'll get lucky and the hospital will have a compatible replacement kidney on hand. But travelers, fear not!!! According to the National Kidney Foundation, this scenario has never actually occurred--though it does have the makings of a great horror flick. (Freddy's Last Harvest, anyone?)

*(See Hoaxes on page 9)*

#### **7. You've Got Virus! (1999 and on)**

There's isn't a Teddy Bear virus. Nor is there a sulfnbk.exe or 'A Virtual Card for You' (the "WORST VIRUS EVER!!! … CNN ANNOUNCED IT. PLEASE SEND THIS TO EVERYONE YOU KNOW!!!")

The jdbgmgr.exe hoax (also known as Teddy Bear because the jdbgmgr.exe file is represented by a teddy bear icon) warned recipients of the e-mail message that they were at risk of infection from a virus sent via address books or *Microsoft Messenger*, and that they should delete the file immediately. But in reality there was no virus--and unfortunately, jdbgmgr.exe was a necessary Java file. The sulfnbk.exe hoax nailed even advanced users with its insistence that the file—a legit one that's used for fixing long file names—was a virus. Lots of people removed it.

Similarly, 'A Virtual Card for You' claimed that McAfee had discovered a virus that, when opened, would destroy the hard drive on an infected system and would automatically send itself to everyone on the user's e-mail contacts list. Of course, it didn't do anything except scare people. So before you forward an e-mail virus warning to anyone (especially to me), look it up on Sophos or Vmyths to make sure it isn't a fraud.

#### **8. Microsoft Buys** *Firefox* **(2006)**

Talk about scaring the entire open-source community. In October 2006, a previously unknown Web site popped up, announcing Microsoft's acquisition of *Firefox* and promoting the company's new Microsoft *Firefox 2007 Professional*. The site talks glowingly about the browser's new features and provides a video advertisement for the product. It was a great prank, and the image of the Microsoft *Firefox 2007* box was so elaborate and professional looking that the blood pressure of real *Firefox* users went sky-high.

## **9. The Really Big Kitty (2001)**

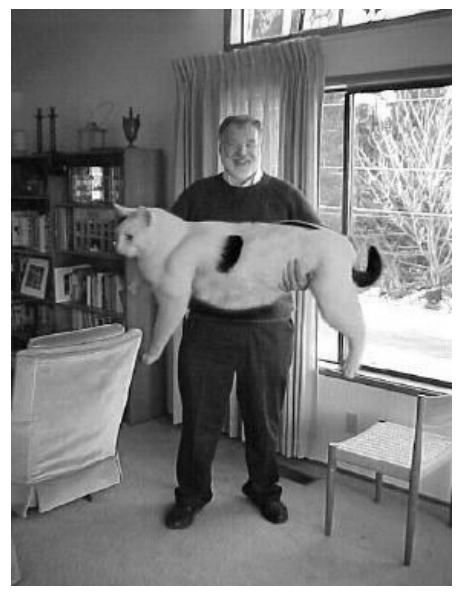

There are big cats and then there are even bigger cats. This one, reportedly tipping the scales at almost 90 pounds, was enormous. The claim seemed plausible and even snookered a lot of e -mail cynics (I'm raising my hand)—until they read the accompanying copy, that is. With nonsense about the owner working at Atomic Energy of Canada Limited, and more balderdash about nuclear reactors, the jig

was up. Eventually, the cat's owner fessed up to a creative *Photoshop* session, though he claimed that he never expected anyone to believe the photo was real.

#### **10. \$250 Cookie Recipe (1996)**

The woman loved the cookie she had just nibbled at a Neiman Marcus cafe in Houston, so she asked her waiter for the recipe. "Two-fifty," he said, and she agreed without hesitation, instructing him to add it to her tab. But when the woman's Visa bill arrived, it read \$250, instead of \$2.50. Bent on revenge, she proceeded to ask you to blast the recipe to—okay, ready?— EVERYONE YOU KNOW!!! Like many hoaxes, this one predated the Internet, only to resurface in the electronic age. It appeared in a cookbook in the late 1940s as the \$25 fudge cake, popped up in the 1960s as the Waldorf-Astoria red-velvet cake recipe, and re-emerged in the 1970s as the Mrs. Fields cookie recipe.

#### **HOAXES 11 THROUGH 15**

This group of five begins with a phony e-mail message promising money and other prizes from Disney, and ends with the classic deaf-to-reason arguments of the Apollo moon landing deniers.

#### **11. Free Vacation Courtesy of Disney (1998)**

Dear Goofy... Forward this email chain letter to everybody under the sun and, once 13,000 people have received it, Walt

*(See Hoaxes, page 10)*

#### July 2007 http://gsbug.apcug.org Page 10

#### *(From Hoaxes, Page 9)*

Disney Jr. will send five grand each to 1,300 lucky people on this list. And "the rest will recieve a free trip for two to Disney for one week during the summer of 1999." Is that Disney World, Disneyland--or Walt's house? The "Jr." after Disney, in reference to a nonexistent person, ought to have been the first clue that this was a hoax. And the misspelling of "receive" was the clincher (remember, hoaxters, "i" before "e" except after "c"). Yet people forwarded the message around the world using the timehonored e-mail chain letter adage: I'm sending it to you... just in case it's true.

#### **12. Sunset Over Africa (2003)**

Now that's a dazzling photo of Africa and Europe, taken right around sunset from the Space Shuttle Columbia. What makes the image especially amazing is that, while London remains in daylight, night has fallen in Italy (a little to the southeast) and the bright lights of Rome, Naples, and Venice are blazing. Too bad it's a digitally altered photo, most

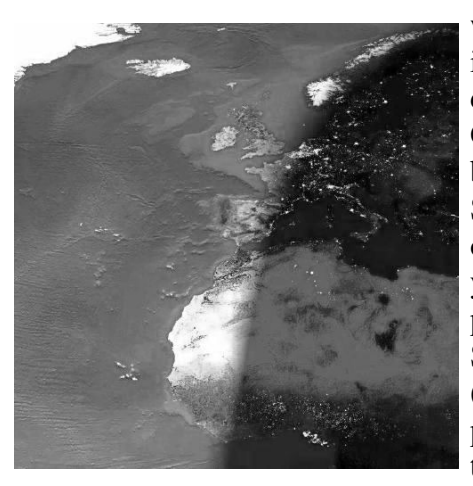

Image courtesy of Snopes.com

likely layered from multiple satellite images. To see an accurate, computer-generated illustration, check out the World Sunlight Map.

#### **13. Alien Autopsy at Roswell, New Mexico (1995)**

Roswell, New Mexico: ground zero of UFO controversy. It's also where the movie of the Roswell alien autopsy was filmed 60 years ago. The story goes that a UFO crashed at this site, and the U.S. government performed a hush-hush autopsy on the dead alien. 1990s, unnamed individuals "discovered" the secret film and posted it for the edification of a disinformed public. Looks pretty real, right? Now fastforward to 2006 and a conspiracy -deflating admission: The movie is a hoax created in 1995 by John Humphreys, the animator famous for Max Headroom, in his apartment in north London. ...Or was it???

#### **14. Real-Time GPS Cell Phone Tracking (2007)**

Have you heard about the Web site that can track the location of your cell phone in real time? It uses satellite GPS in combination with Google Maps, and it's amazingly accurate (not to mention a disturbing invasion of privacy). Go ahead, check it out yourself by going to the SunSat Satellite Solutions site and tracking your own cell phone's location. Select your country, type in your cell phone number, click the Start Searching button, and wait for it. (This is one of the year's best pranks. And I won't give away the ending.)

#### **15. Apollo Moon Landing Hoax (1969)**

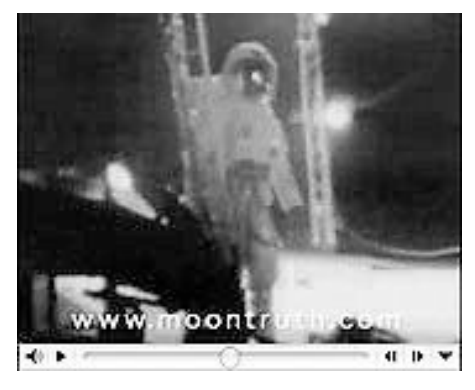

Image courtesy of Snopes.com

You're aware that we never landed on the moon, right? It was all just an elaborate hoax designed to score Cold War points for the United States against the Soviet Union in a world of falling dominoes. The whole lunar landing thing? It was a video staged at movie studios and topsecret locations.

Okay, you can stop laughing now, but some sites, such as Apollo Reality and Moon Landing, still insist that the Eagle never landed. Of course, enemies of Flat Earthism will point to the Rocket and Space Technology site, which does an in-depth job of debunking the hoax. But true disbelievers should check out this terrific video spoof, complete with outtakes showing lights and cameras.

Steve Bass is a Contributing Editor with PC World, a 23 year veteran of PIBMUG, and a founding member of APCUG. He's also the author of PC Annoyances: How to Fix the Most Annoying Things about Your Personal Computer, O'Reilly Press. It's still available on Amazon at dirt cheap prices. http://snurl.com/annoy2.

```
—More Next Month—
```
#### **CLASSIFIED ADS**

Members may place personal ads of three (3) lines for free. All other business and non-members ads: \$2.00 per ad for 3 lines. Ads must be prepaid, camera-ready copy, and received by the 15th of the month preceding publication.

#### **ADVERTISING RATES**

GS-BUG accepts commercial advertising fro members and outside businesses at the following rates:

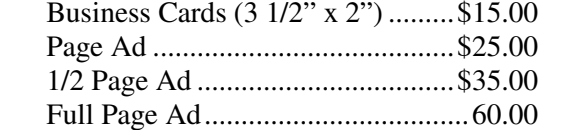

All prices are for single issue only. All advertisements must be prepaid and received by the 15th of the month preceding publication. All artwork must be camera ready copy.

Checks payable to GS-BUG, Inc. Mail to: GS-BUG, Inc.—Advertising 3623 W. 227th St., Torrance, CA 90505-2522

#### **LIBRARY**

Shareware disks are available at the General Meeting for \$3.00 per disk and \$5.00 per CD. Charges are to recover duplication and distribution costs.

#### **SIG MEETINGS**

Daytime Hardware SIG Every Tuesday 1—4 Torrance Scout Center<br>Bob Hudak rsh532@aol.com

Digital Imaging SIG **No Meetings July & August** 9—12 Torrance Scout Center Fred Vogel 310-375-9336

Beginning *Windows XP* 3rd Thursday 7:00 p.m. Garry Sexton's Virginia Pfiffner 310-374-2410 vpfiffne@elcamino.edu

Internet 4th Thursday 7:00 p.m. Garry Sexton's Tom Tucknott 310-530-4992

 ttucknott@socal.rr.com **Torrance Scout Center** 

2375 Plaza Del Amo, Torrance

**Levy School—Room 7** 229th Place & Madison. Torrance

 **Garry Sexton's** 3623 W. 227th St., Torrance

### **GS-BUG Membership Application**

**[ ] New [ ] Renewal [ ] Update** 

I hereby apply for membership in the Greater Bay PC Users Group. I understand I will be entitled to attend meetings, receive the monthly newsletter and be eligible for special offers that become available from time to time.

Name **(Please Print)** First Last

Address

City, State, Zip +4

Phone **E-Mail** 

Individual \$36.00; Student \$18.00; Family \$48.00; Newsletter Subscription \$18.00

Please mail check to: GS-BUG, Inc.—Membership; 241 Via Los Miradores, Redondo Beach, CA 90277-6761

### **The Bug Report**

The Greater South Bay PC Users Group 3623 W. 227<sup>th</sup> St. Torrance, CA 90505

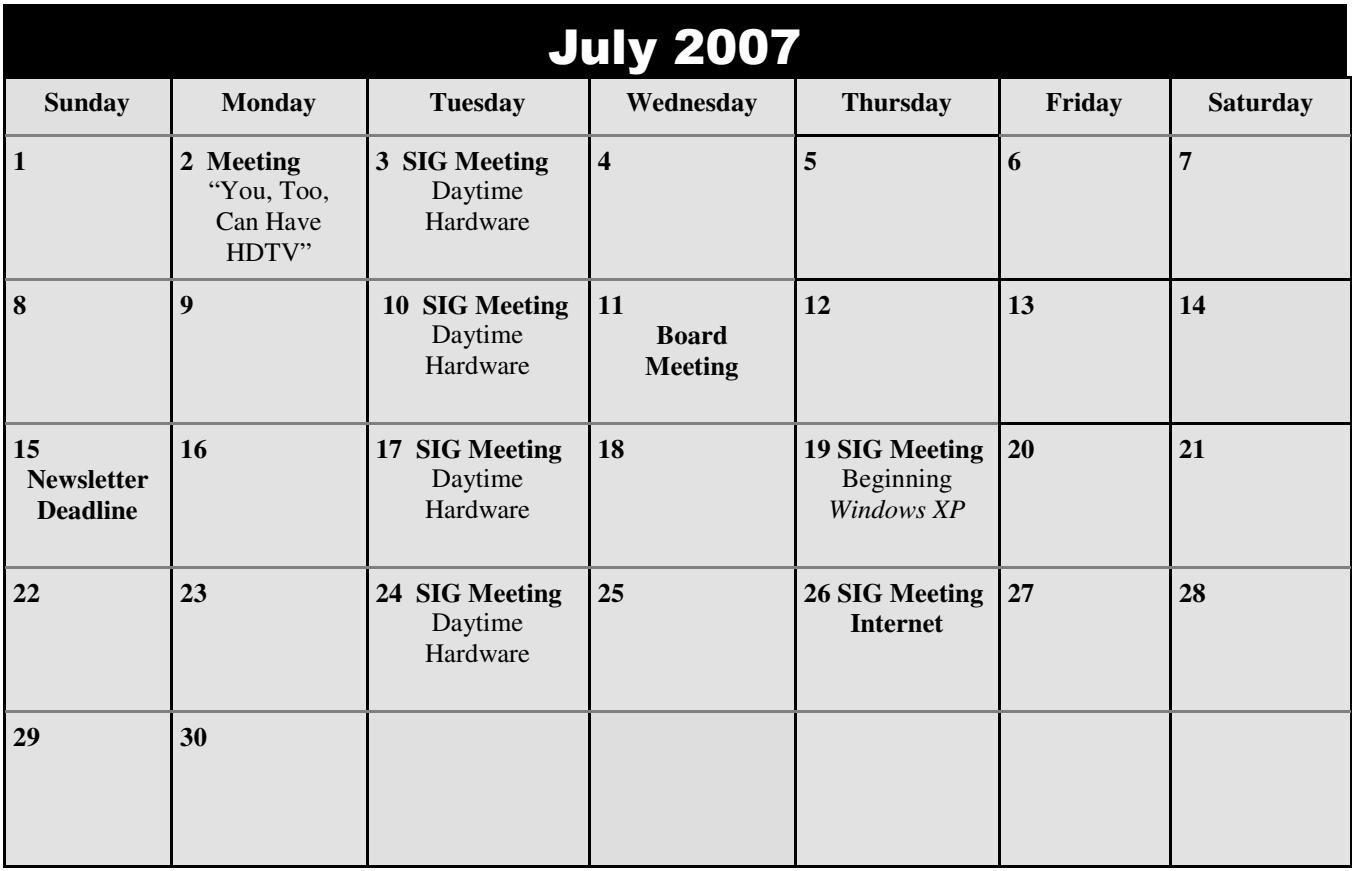